Pre-Calculus 12 Enriched Combining Functions

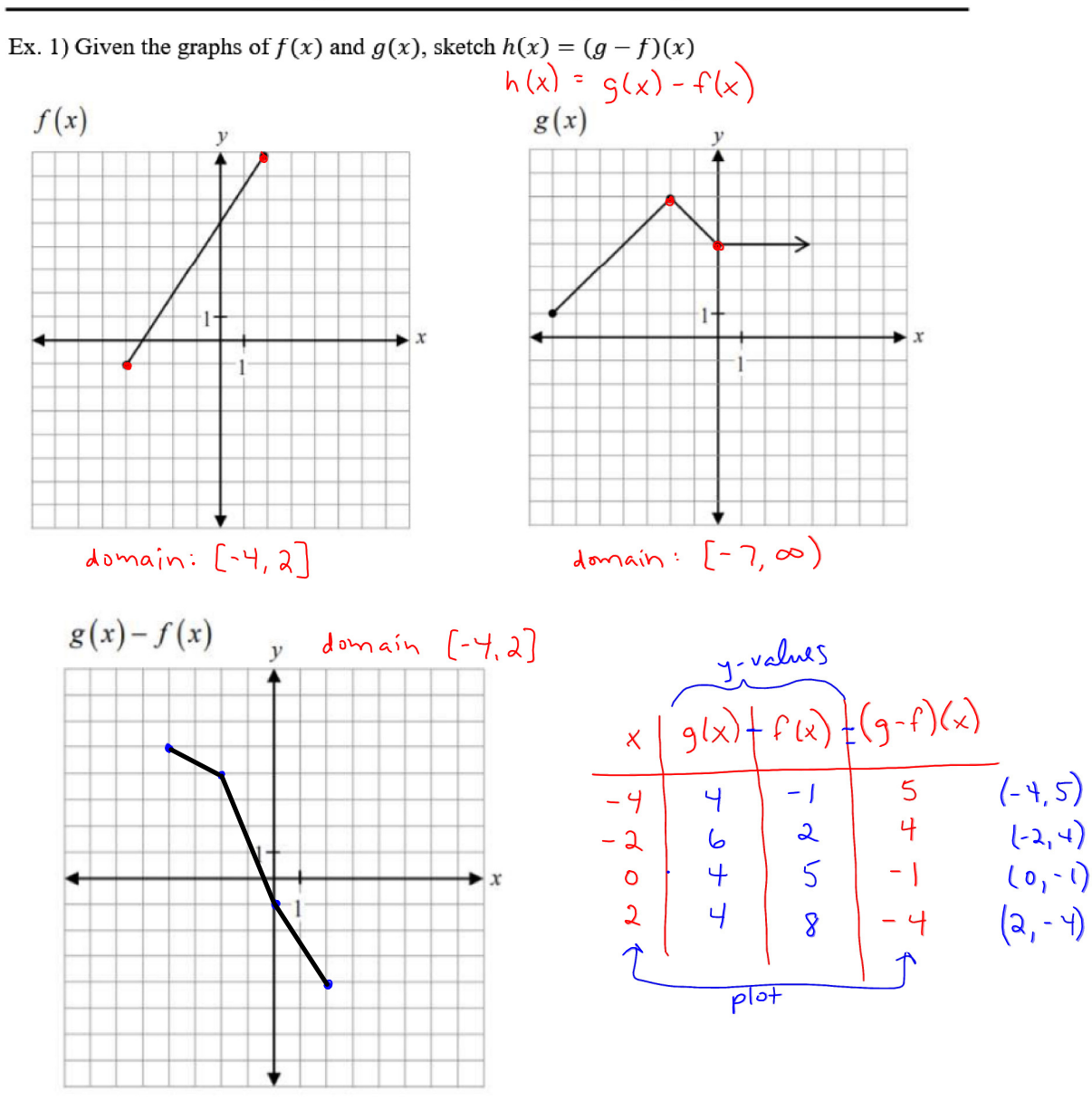

## **Lesson 2 Combining Functions Graphically**

Pre-Calculus 12 Enriched Combining Functions

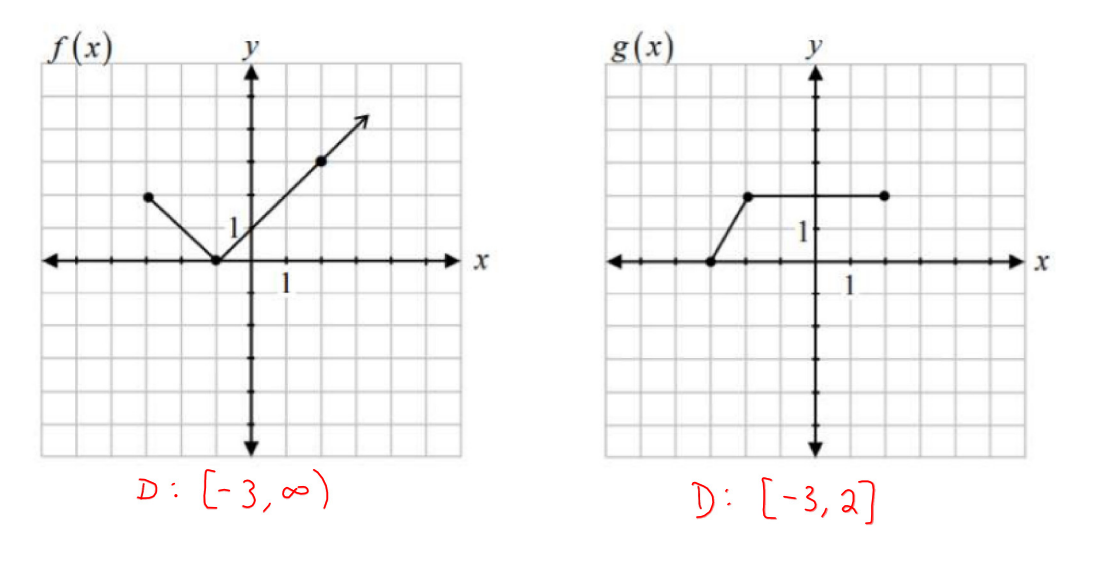

Ex.2) Given the graphs of  $f(x)$  and  $g(x)$ , sketch  $h(x) = f(x) + g(x)$ .

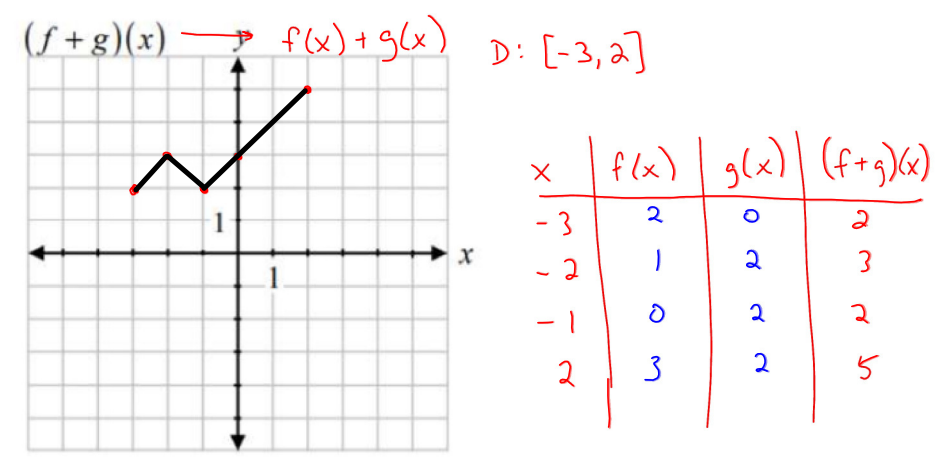

Pre-Calculus 12 Enriched Combining Functions

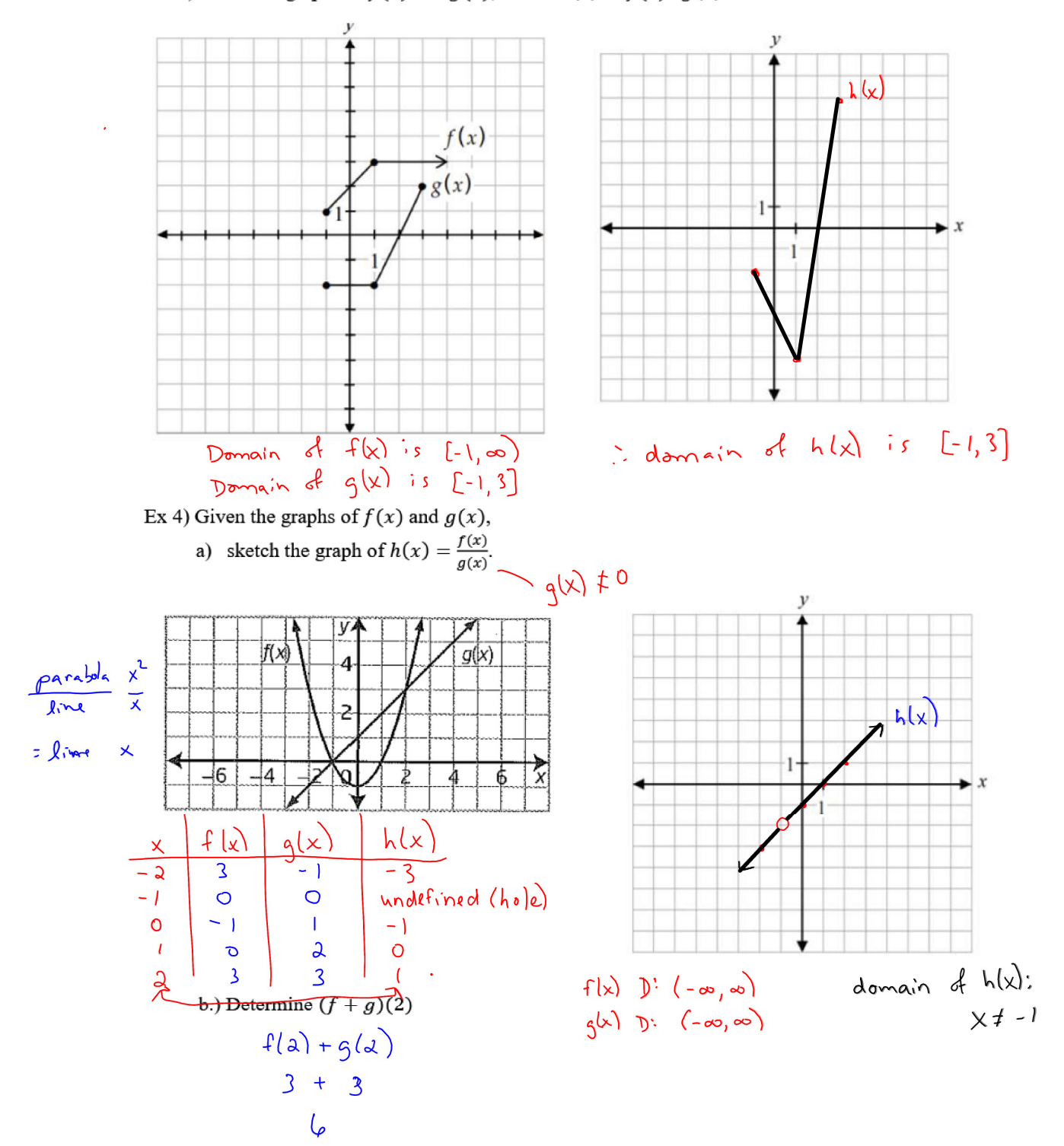

Ex. 3) Given the graphs of  $f(x)$  and  $g(x)$ , sketch  $h(x) = f(x) \cdot g(x)$ .

## L2 Combining Functions Graphically.notebook

 $\ddot{\phantom{1}}$ 

Pre-Calculus 12 Enriched Combining Functions

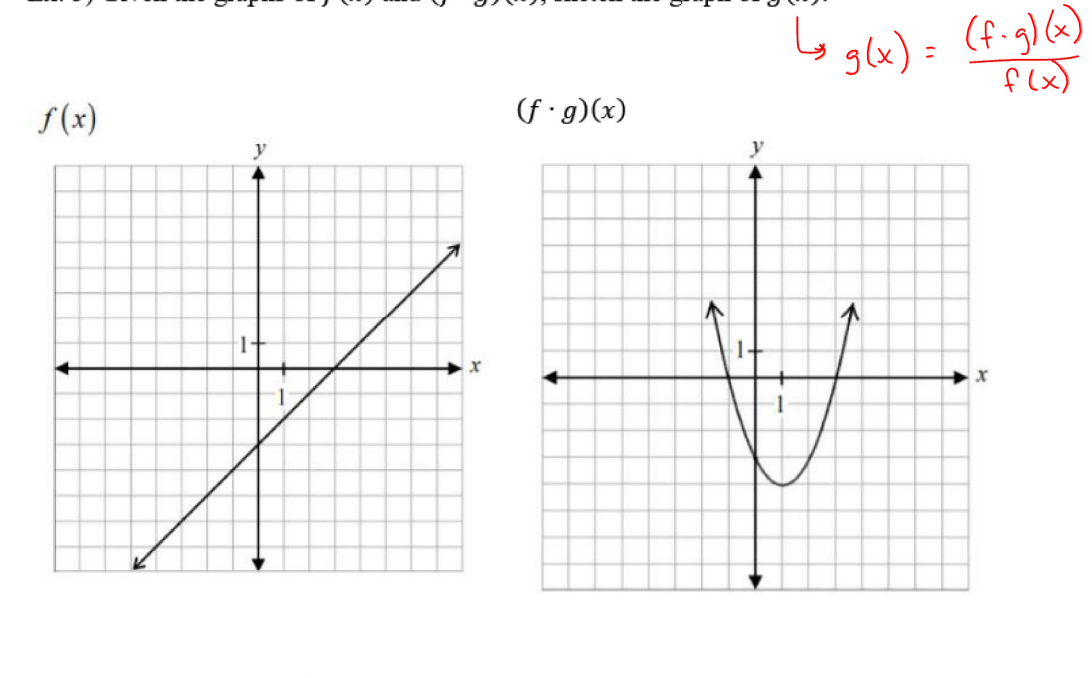

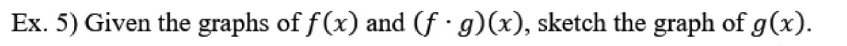

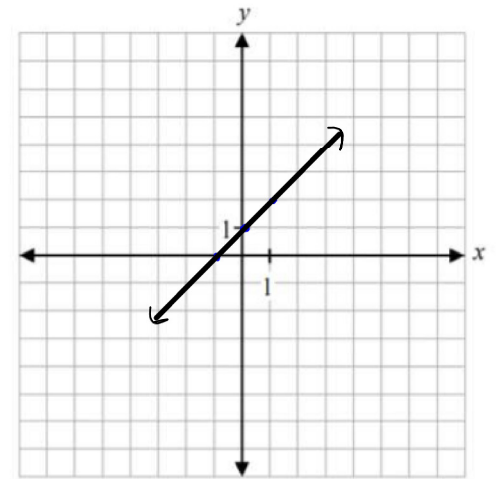

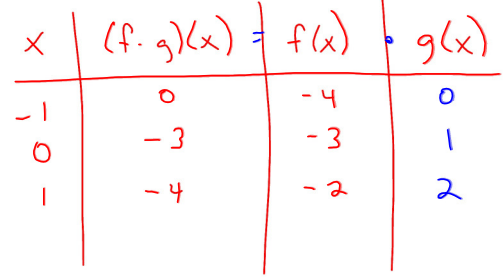